# <span id="page-0-0"></span>**addTimeSkippingWeekends()**

This function **adds** or **subtracts time** to or from **any given date**.

**Weekends** will **not be counted** as working days.

#### **Syntax**

addTimeSkippingWeekends(timestamp, timeToBeAdded, timeZone) #Output: Number

### Examples

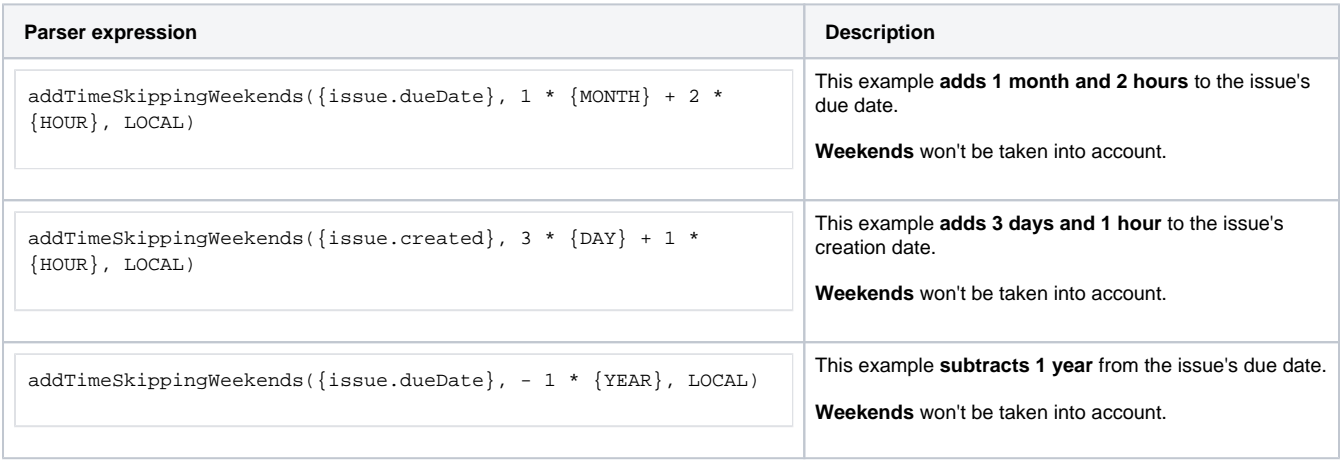

## Additional information

Parameters used in this function

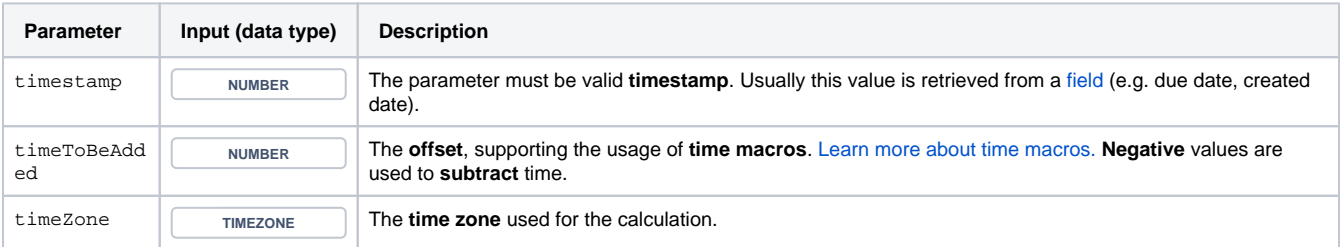

**Work days** might depend on the **time zone** - it might be Sunday on the west coast of the US while at the same time it's already Monday in Australia.

## **Output**

This function returns a **NUMBER** representing a timestamp.

The output can be written into any Jira field of type **Date Picker** or **Date Time Picker**.

Another very common use case is to use this function in a [JWT calculated date-time field](https://apps.decadis.net/display/JWTSDC/JWT+calculated+date-time+fields).

If you want to **convert** the number into a **text**, you might want to take a look at the [dateTimeToString\(\)](https://apps.decadis.net/pages/viewpage.action?pageId=27068555) function.

#### **Variant of the function** where you can additionally define the **start** and the **end** of the **weekend**.

This function is useful when the non-working days **differ from the standard** (Saturday/Sunday).

#### **Syntax**

addTimeSkippingWeekends(timestamp, timeToBeAdded, timeZone, startOfWeekend, endOfWeekend) #Output: Number

## Examples

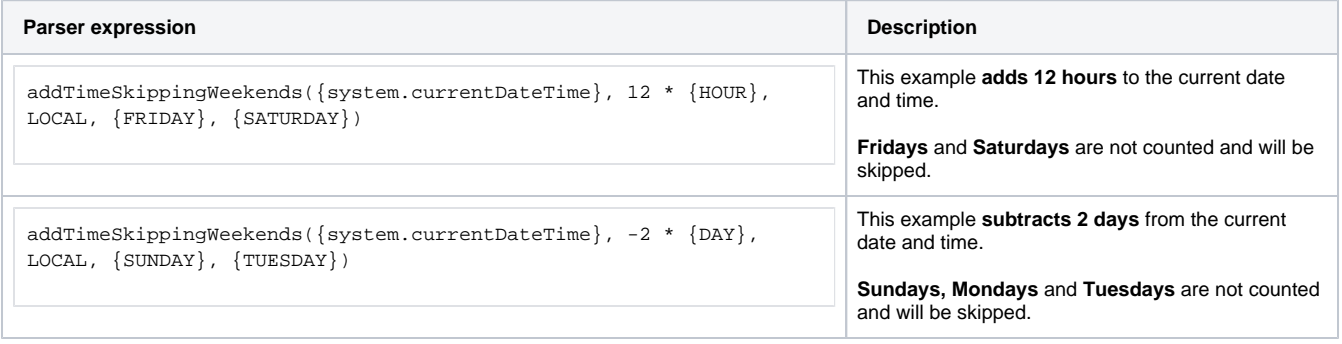

## Additional information

Parameters used in this function

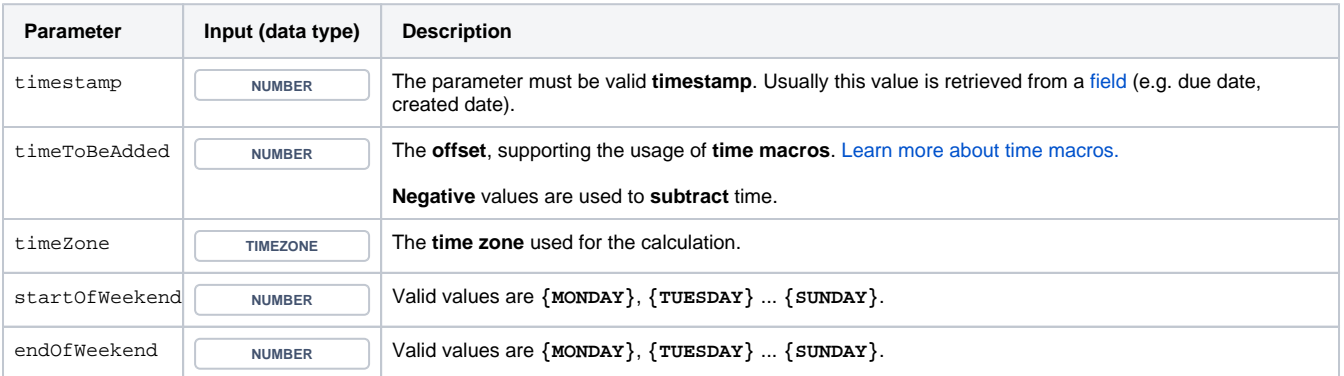

**Work days** might depend on the **time zone** - it might be Sunday on the west coast of the US while at the same time it's already Monday in Australia.

The output can be written into any Jira field of type **Date Picker** or **Date Time Picker**.

Another very common use case is to use this function in a [JWT calculated date-time field](https://apps.decadis.net/display/JWTSDC/JWT+calculated+date-time+fields).

If you want to **convert** the number into a **text**, you might want to take a look at the [dateTimeToString\(\)](https://apps.decadis.net/pages/viewpage.action?pageId=27068555) function.

## Use cases and examples

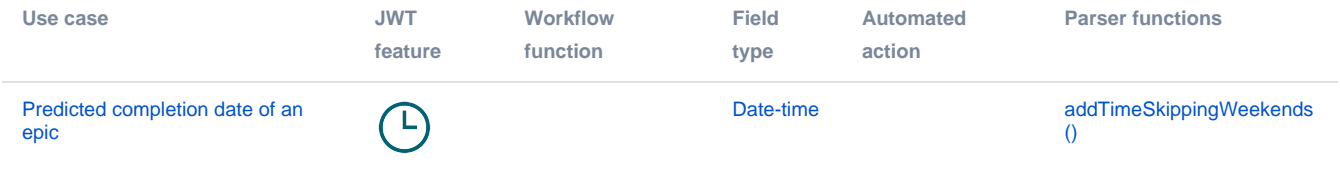